CS134 Lecture 14: Tuples and Sets

## Announcements & Logistics

- **HW 6** will be released today and due Mon @ 10 pm
	- Short HW (only 5 questions)
	- Covers topics this week (mutability, aliasing, scope, tuples, sets)
- Lab 4 Part 2 due Wednesday/Thursday 10pm
- **Midterm reminders:** 
	- **Review: Monday 3/11** from 7-9pm
	- **Exam Thurs 3/14** from 6-7:30pm OR 8-9:30pm
	- Both exam and review are in Bronfman Auditorium
	- Exam only includes material up to HW 6

#### **Do You Have Any Questions?**

## Last Time: Aliasing

- **Scope**: variables, functions, objects have limited accessibility/visibility.
	- Understanding how this works helps us make decisions about where to define variables/functions/objects

Goal was to demystify surprising behavior: nothing in computer science is magic!

## Today's Plan

- Describe how scope works when lists are passed as function parameters (interaction between scope and aliasing)
- Explore two new Python types:
	- tuples: *immutable ordered* alternative to lists
	- sets: *mutable unordered* collection (if time permits)

```
def my_func (lst):
    lst.append(1) # same effect as lst += [1] print('local lst', lst) 
     return lst
```

```
lst = [3]new_lst = my_func(lst)print('global lst', lst) 
print('new_lst', new_lst) | my_func
                             global frame
>>> python3 example.py
```

```
def my_func (lst): 
    lst.append(1) # same effect as lst += [1] print('local lst', lst) 
     return lst
```
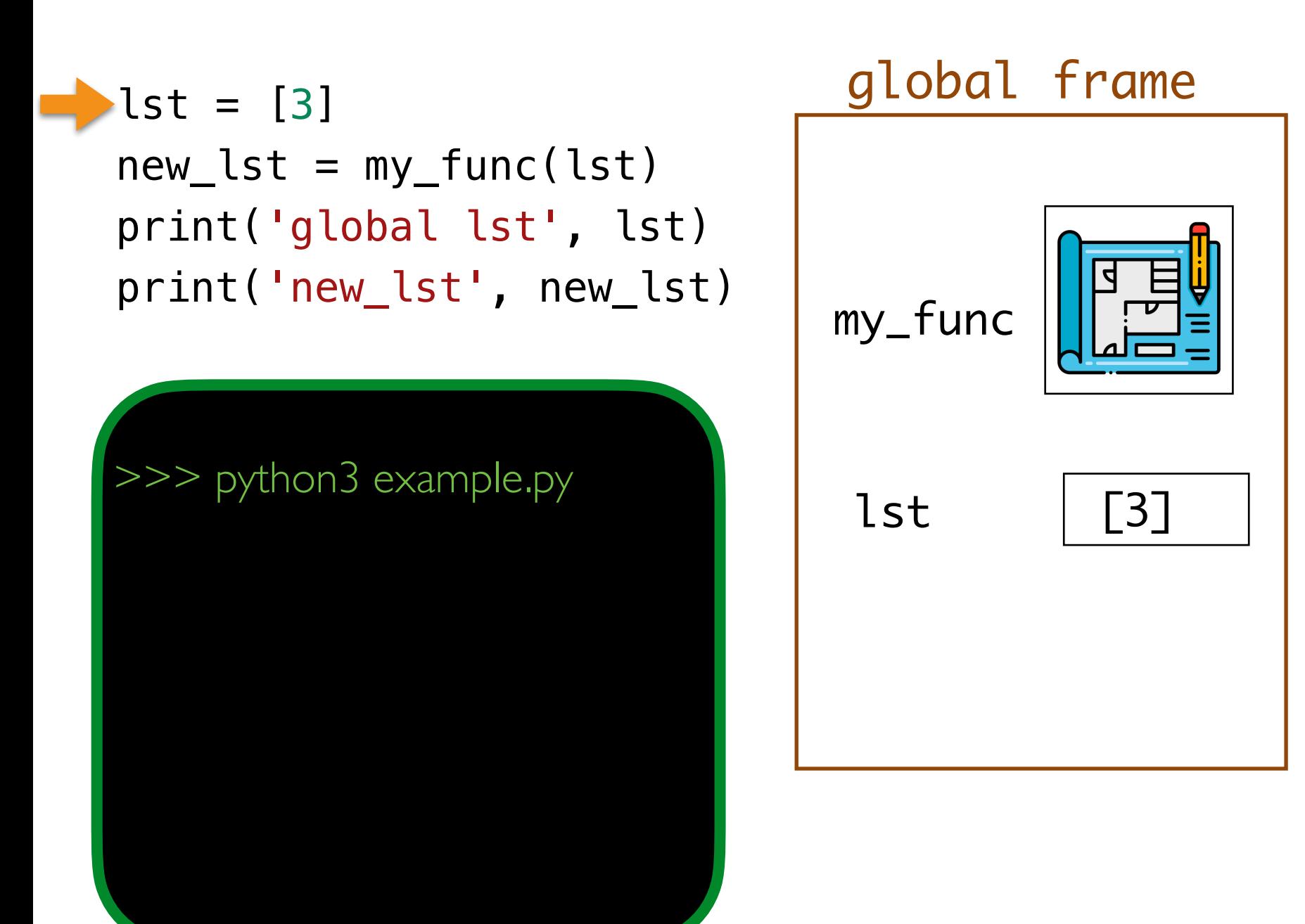

```
def my_func (lst): 
    lst.append(1) # same effect as lst += [1] print('local lst', lst) 
     return lst
```
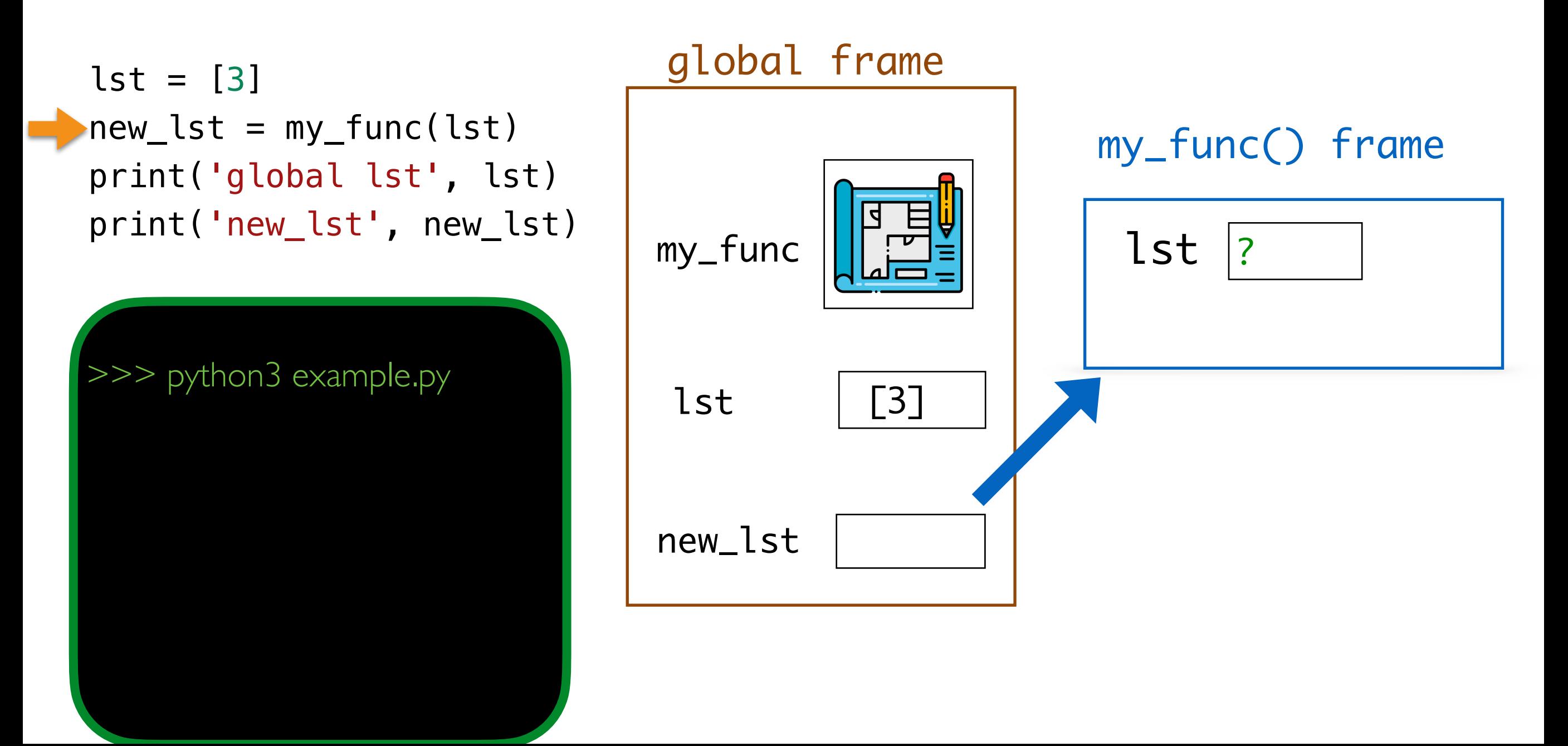

```
def my_func (lst): 
 lst.append(1) \# same effect as lst += [1]
     print('local lst', lst) 
     return lst
```
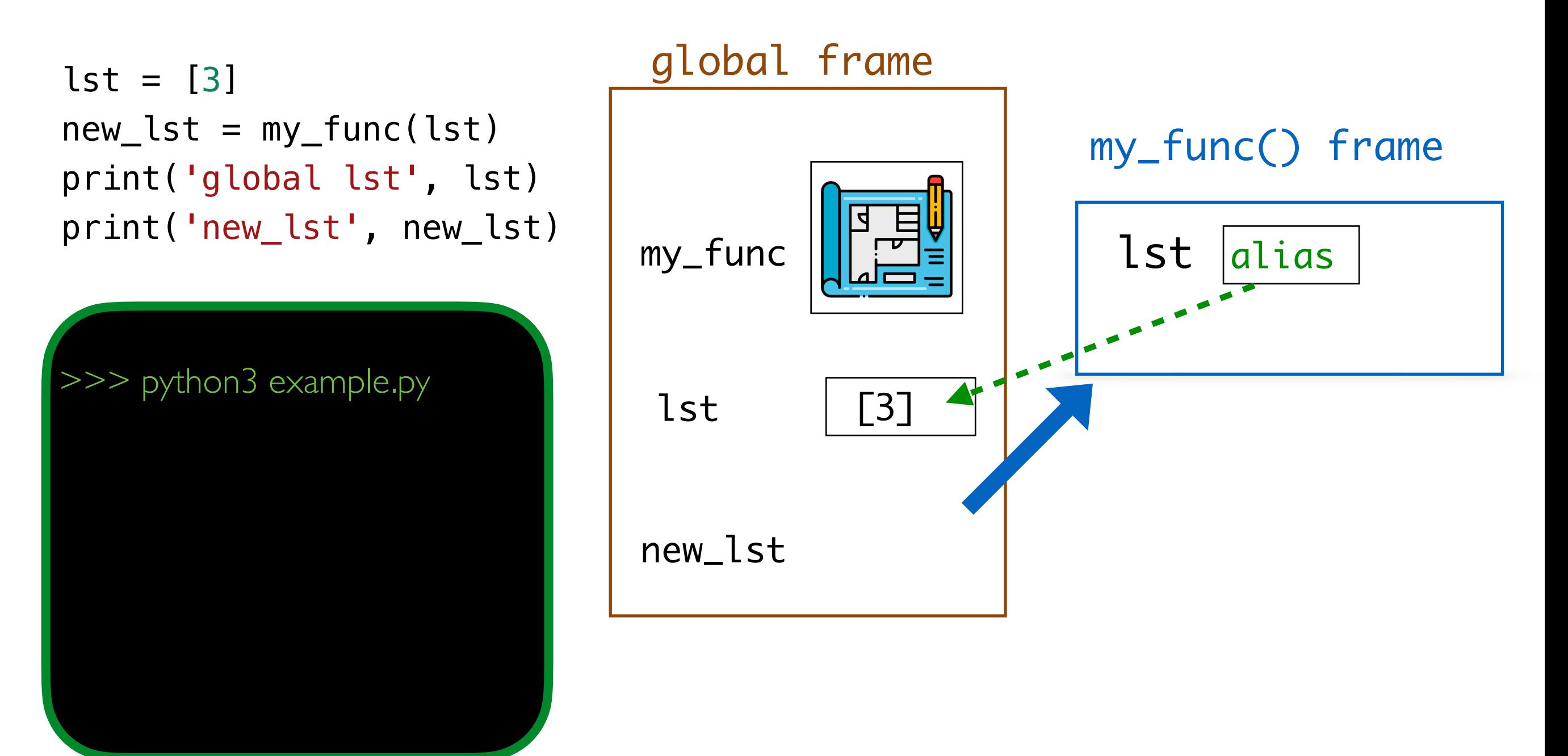

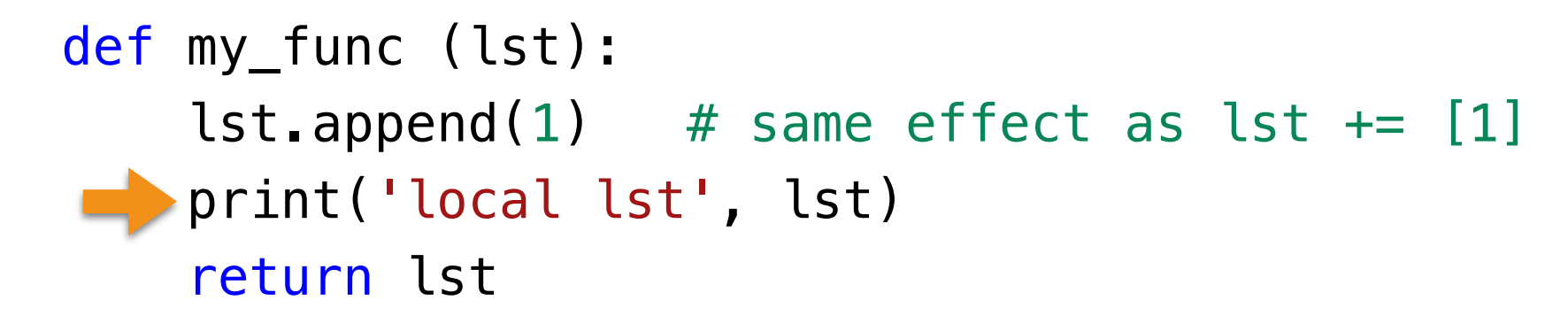

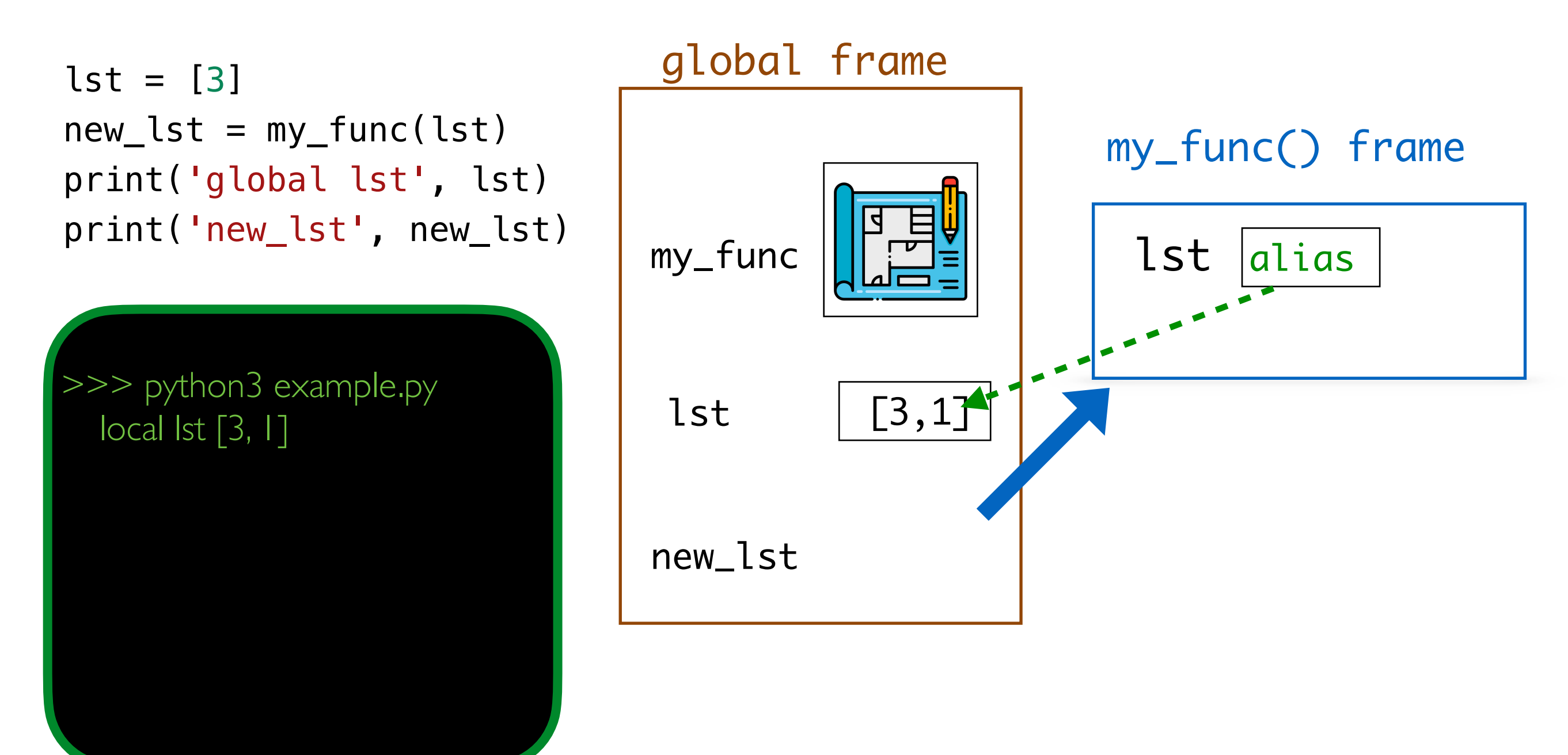

```
def my_func (lst): 
    lst.append(1) # same effect as lst += [1] print('local lst', lst) 
    return lst
```
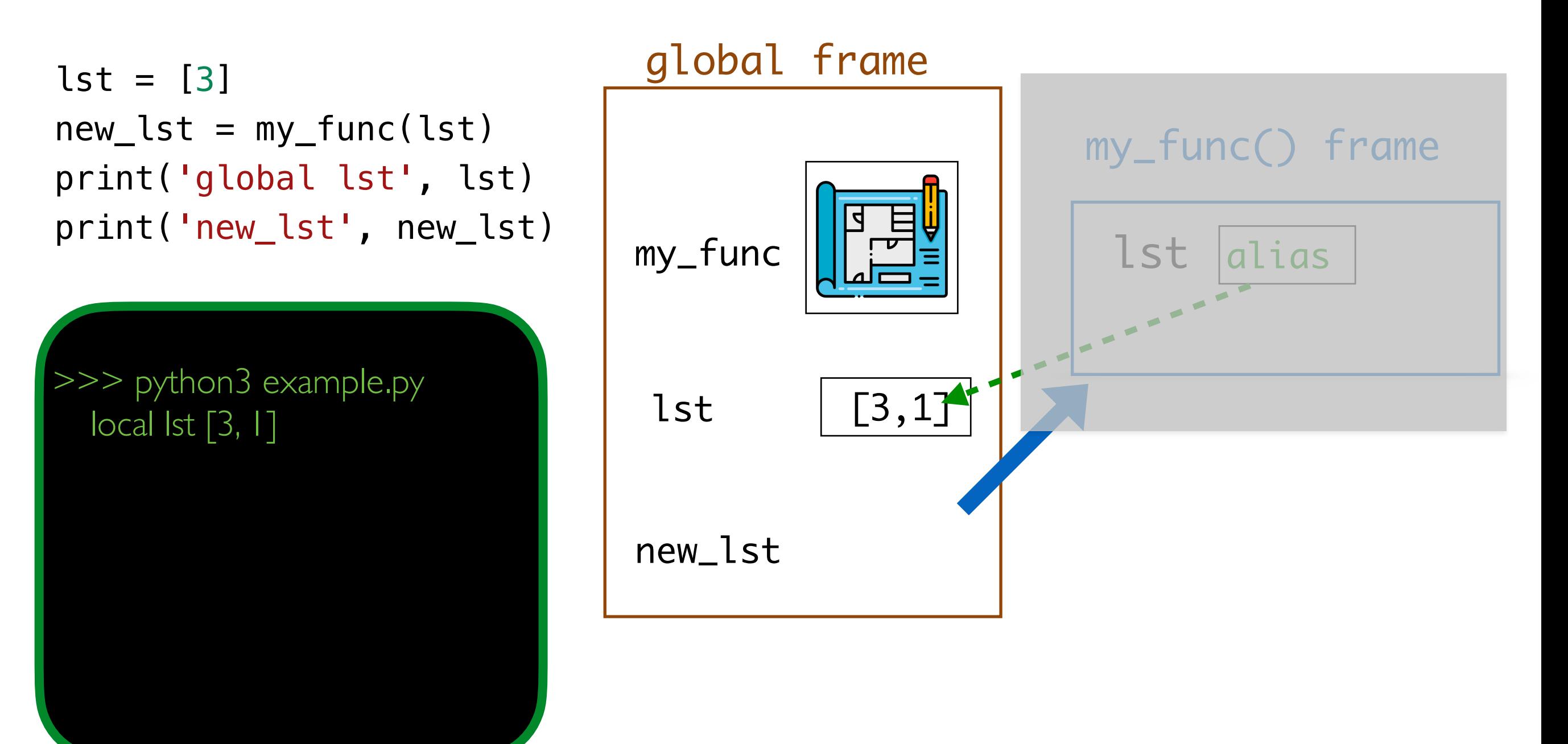

```
def my_func (lst): 
    lst.append(1) # same effect as lst += [1] print('local lst', lst) 
     return lst
```
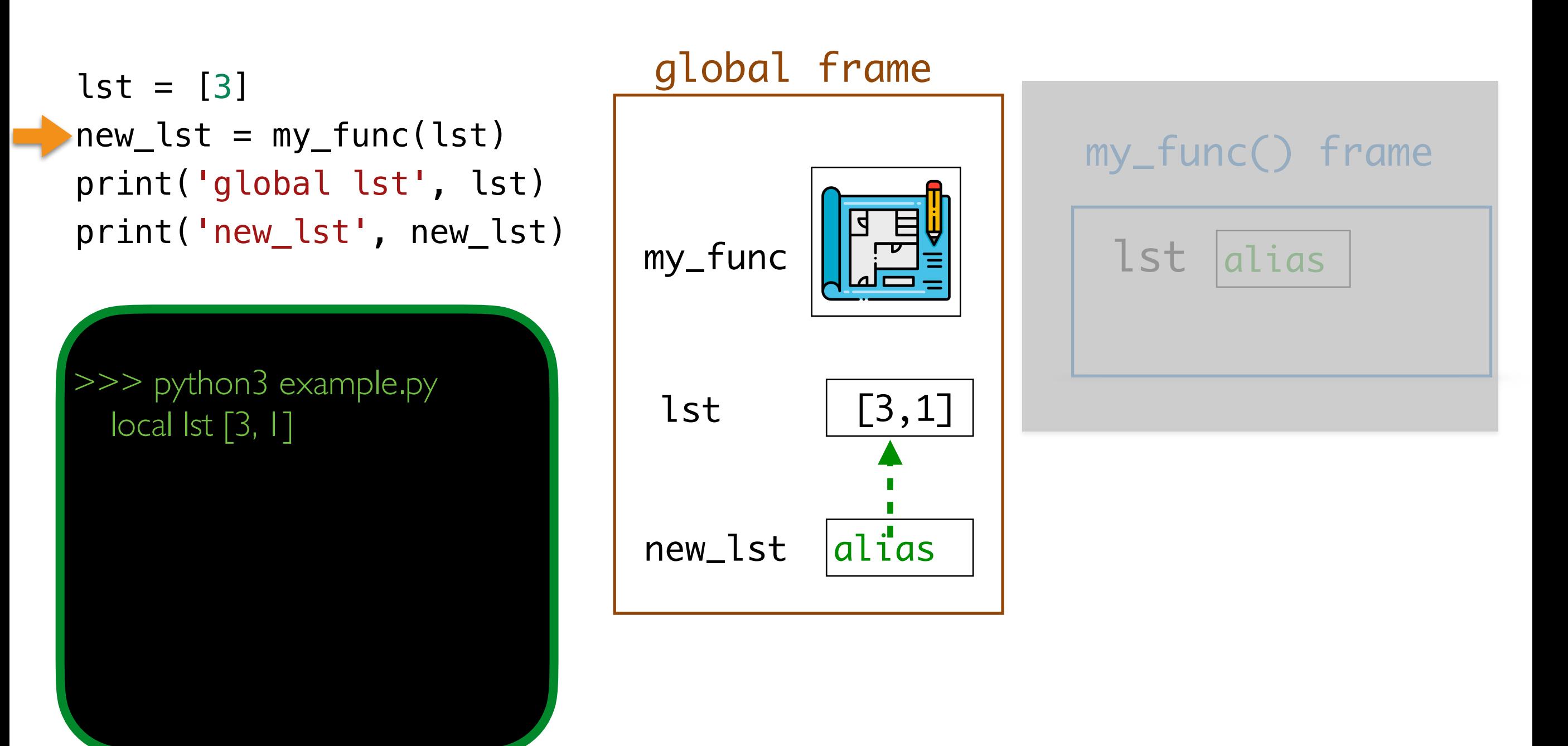

```
def my_func (lst): 
    lst.append(1) # same effect as lst += [1] print('local lst', lst) 
     return lst
```
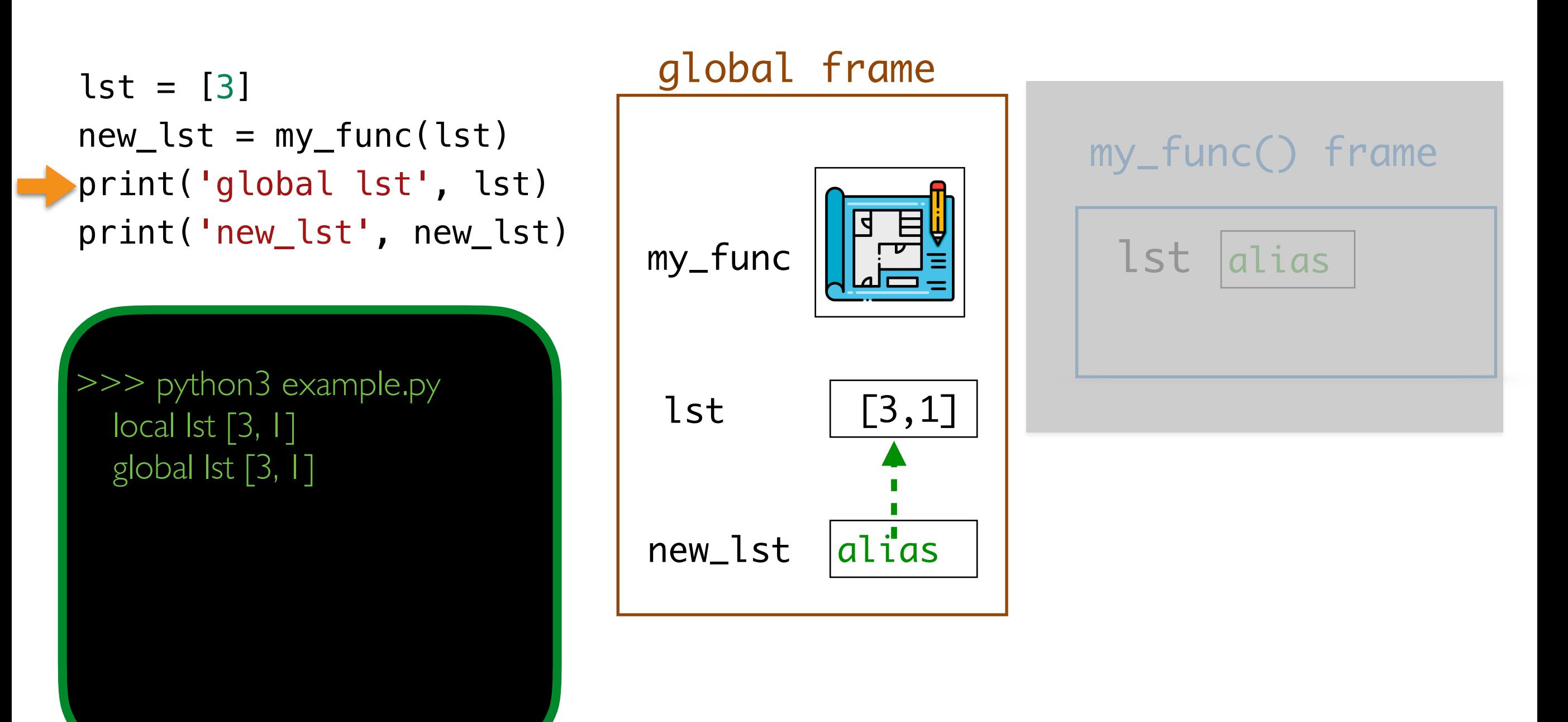

```
def my_func (lst): 
    lst.append(1) # same effect as lst += [1] print('local lst', lst) 
     return lst
```
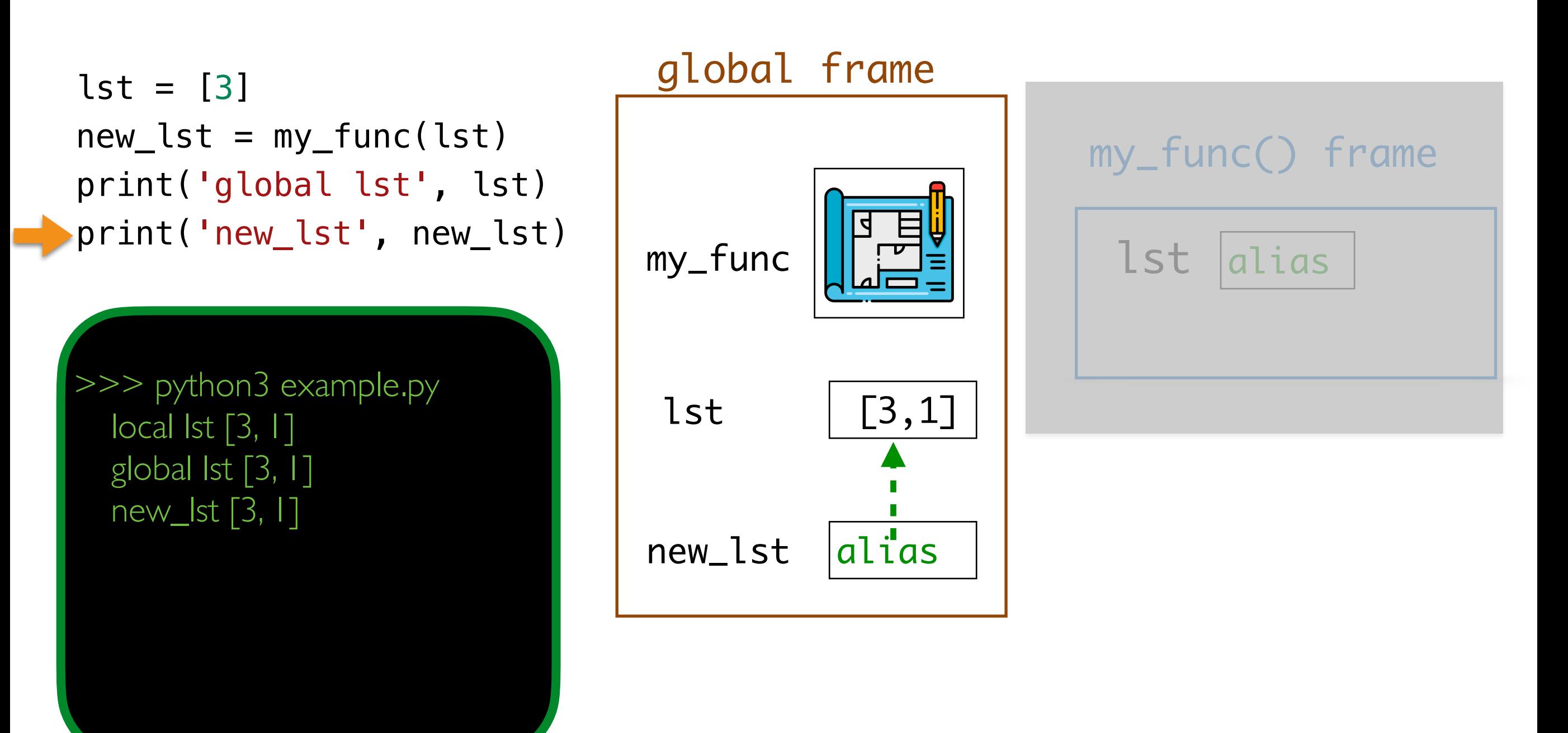

```
def my_func (lst): 
    lst.append(1) # same effect as lst += [1] print('local lst', lst) 
     return lst
```
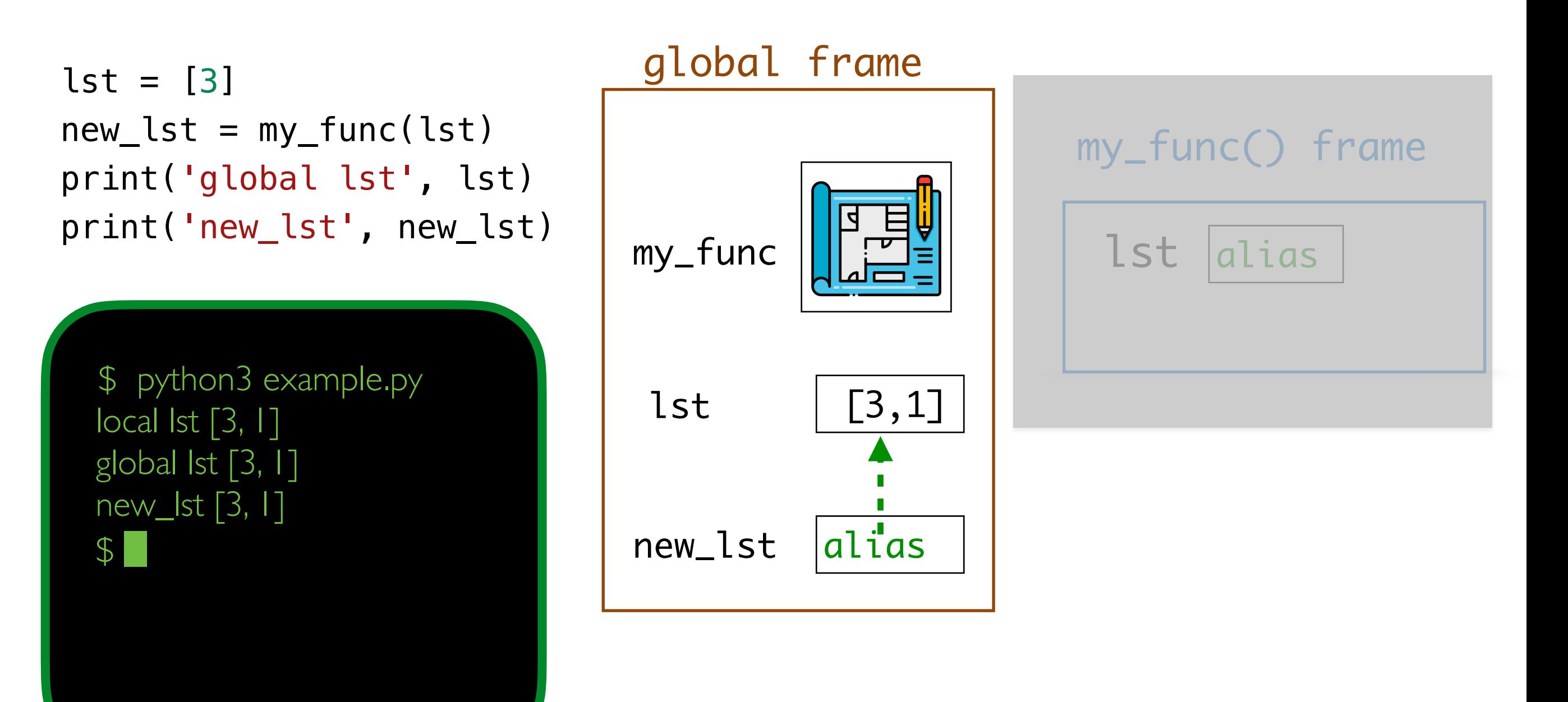

## Aliasing and Scope

- When we pass a mutable object as a parameter to a function, within the function, that local parameter variable is an alias
	- Since a list is mutable, changes to the alias affect the original!
- When we pass an immutable object as a parameter to a function, within the function, that local parameter variable is a clone
	- Wouldn't it be nice to have an immutable form of a list?

# Tuples

## Tuples: An Immutable Sequence

- Tuples are an **immutable sequence of values** (almost like immutable lists) separated by commas and enclosed within parentheses ()
	- # string tuple >>> names **=** ("Bill", "Lida", "Shikha")
	- # int tuple >>> primes **=** (2, 3, 5, 7, 11)
	- # singleton >>> num **=** (5, )

A tuple of size **one** is called a **singleton**. Note the (funky) syntax.

# parentheses are optional  $\Rightarrow$  values = 5, 6

```
# empty tuple
>>> emp = ()
```
## Tuples as Immutable Sequences

- Tuples, like strings, support any sequence operation that *does not* **involve mutation**: e.g,
	- **len()** function: returns number of elements in tuple
	- **[]** indexing: access specific element
	- $\cdot$  +,  $\cdot$  tuple concatenation
	- [: ]: slicing to return subset of a tuple (as a new tuple)
	- in and not in: check membership of an object in a tuple
	- for-loops: iterate over elements in tuple

## Multiple Assignment and Unpacking

• Tuples support a simple syntax for assigning multiple values at once, and also for "unpacking" sequence values

 $\Rightarrow$  a,  $b = 4$ , 7 # after evaluating: a == 4,  $b = 7$ # reverse the order of values in tuple >>> b, a **=** a, b

- # tuple assignment to "unpack" list elements
- >>> cb\_info **=** ['Charlie Brown', 8, False]

>>> name, age, glasses **=** cb\_info

• Note that the preceding line is just a more compact way of writing:

```
>>> name = cb_info[0]
```
- >>> age **=** cb\_info[1]
- >>> glasses **=** cb\_info[2]

## Multiple Return from Functions

• Tuples come in handy when returning multiple values from functions

```
# multiple return values as a tuple
def arithmetic(num1, num2): 
     '''Takes two numbers and returns their sum and product'''
    return num1 + num2, num1 * num2
```

```
\gg arithmetic(10, 2)
```
(12, 20)

 $\gg$  type(arithmetic(3, 4))

<class 'tuple'>

### Conversion between Sequences

• The functions  $tuple()$ ,  $list()$ , and  $str()$  convert between sequences

>>> word = "Williamstown"

- $\Rightarrow$  char\_lst = list(word) # string to list
- >>> char\_lst
- ['W', 'i', 'l', 'l', 'i', 'a', 'm', 's', 't', 'o', 'w', 'n']
- $\Rightarrow$  char\_tuple = tuple(char\_lst) # list to tuple
- >>> char\_tuple
- ('W', 'i', 'l', 'l', 'i', 'a', 'm', 's', 't', 'o', 'w', 'n')
- $\Rightarrow$  list((1, 2, 3, 4, 5)) # tuple to list

[1, 2, 3, 4, 5]

### Conversion between Sequences

- The functions  $tuple()$ ,  $list()$ , and  $str()$  convert between sequences >>> str(('hello', 'world')) # tuple to string
	- "('hello', 'world')"
	- $\gg$  num\_range = range(12)
	- >>> list(num\_range) # range to list
	- [0, 1, 2, 3, 4, 5, 6, 7, 8, 9, 10, 11]
	- >>> str(list(num\_range)) # range to list to string
	- '[0, 1, 2, 3, 4, 5, 6, 7, 8, 9, 10, 11]'

Takeaways

- **Tuples** are a new *immutable* sequence that:
	- support all sequence operations such as indexing and slicing
	- are useful for argument unpacking, multiple assignments
	- are useful for handling list-like data without aliasing issues

Sets

## New Unordered Data Structure: Sets

- Lists are **ordered** collections of objects
- What if we only need an unordered collection of individual items?
	- We can use a new data structure: **sets**
- Sets are *mutable*, **unordered** collections of **immutable** objects
	- Sets can change (e.g., we can add and remove items), but an item cannot be changed once the item is added to the set
- Sets are written as comma separated values between curly braces { }
- Elements in a set must be **unique** and **immutable**
	- Sets can be an effective way of **eliminating duplicate values**

 $\Rightarrow$  nums =  $\{42, 17, 8, 57, 23\}$ >>> flowers = {"tulips", "daffodils", "asters", "daisies"} >>> empty\_set = set() # empty set

#### New Unordered Data Structure: Sets

• **Question:** What is the potential downside of removing duplicates w/sets?

```
>>> first_choice = {'a', 'b', 'a', 'a', 'b', 'c'}
>>> uniques = set(first_choice)
>>> uniques
# ???
>>> set("aabrakadabra")
# ???
```
### New Unordered Data Structure: Sets

- **Question:** What is the potential downside of removing duplicates w/sets?
	- Might lose the ordering of elements

```
>>> first_choice = {'a', 'b', 'a', 'a', 'b', 'c'}
>>> uniques = set(first_choice)
>>> uniques
>>> set("aabrakadabra")
{'a', 'b', 'c'}
{'a', 'b', 'd', 'k', 'r'}
```
## Sets: Creating New Sets

- I here are two ways to create a new set:
	- By placing curly brackets around elements:

```
>>> set_brack = {'aardvark'}
>>> set_brack
{'aardvark'}
```
• By converting an iterable collection into a set:

>>> set\_func = set('aardvark') >>> set\_func {'d', 'v', 'a', 'r', 'k'} **of the word?**

• And only one way to create an empty set:

```
>>> empty_set = set()
>>> empty_set
set()
```
**Why letters here instead** 

Strings are iterable collection!

## Sets: Membership and Iteration

- Can check membership in a **set** using **in**, not in
- Can check length of a set using **len()**
- Can iterate over values in a loop (order will be arbitrary)

```
\Rightarrow nums = \{42, 17, 8, 57, 23\}>>> flowers = {"tulips", "daffodils", "asters", "daisies"}
>>> 16 in nums
False
>>> "asters" in flowers
True
>>> len(flowers)
4
>>> # iterable
>>> for f in flowers:
>>> ... print(f)
                          tulips 
                          daisies
                          daffodils
                          asters
```
### Sets are Unordered

- Therefore we **cannot**:
	- Index into a set (no notion of "position")
	- Concatenate (**+**) two sets (concatenation implies ordering)
	- Create a set of *mutable* objects:
		- Such as lists, sets, and *dictionaries* (foreshadowing...)

```
\gg {[3, 2], [1, 5, 4]}
TypeError
---> 1 {[3, 2], [1, 5, 4]}
```
TypeError: unhashable type: 'list'

• The usual operations you think of in set theory are implemented as follows

#### **The following operations always return a new set**.

- s1 | s2 **(Set Union)** 
	- Returns a new set that has all elements that are either in  $s1$  or  $s2$
- s1 & s2 **(Set Intersection)** 
	- Returns a new set that has all the elements that are common to both sets.
- s1 s2 **(Set Difference)** 
	- Returns a new set that has all the elements of  $S1$  that are not in  $S2$
- s1 |= s2, s1  $\&=$  s2, s1 -= s2 are versions of  $\vert$ ,  $\&=$  that mutate s1 to become the result of the operation on the two sets.

>>> cs134\_dogs **=** {"wally", "pixel", "linus", "chelsea", "sally", "artie"}

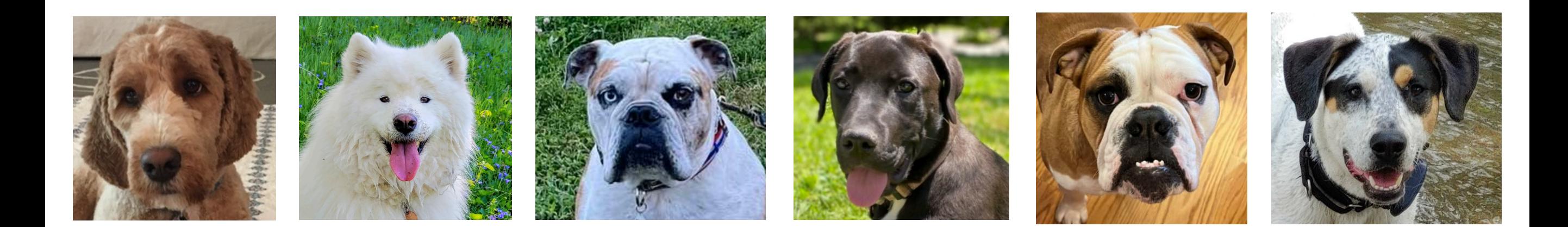

>>> peanuts **=** {"sally", "linus", "charlie", "franklin", "lucy", "patty"}

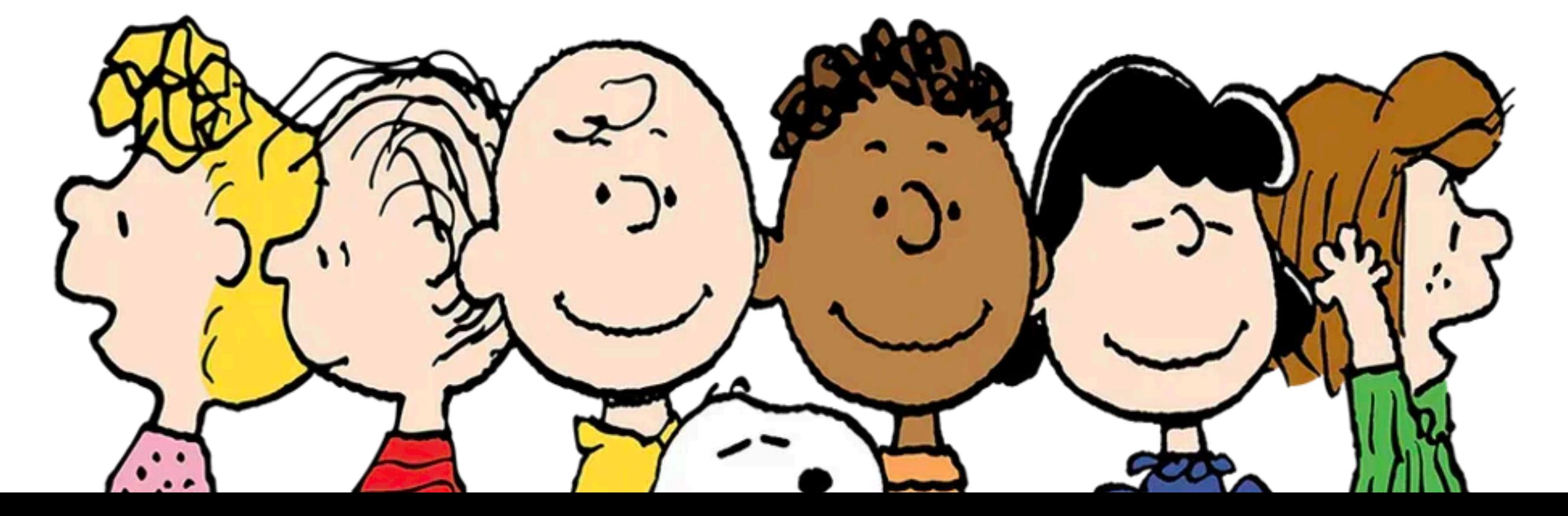

```
>>> cs134_dogs = {"wally", "pixel", "linus", "chelsea", "sally", "artie"} 
>>> peanuts = {"sally", "linus", "charlie", "franklin", "lucy", "patty"} 
>>> union = cs134_dogs | peanuts 
>>> union 
{'sally', 'wally', 'patty', 'chelsea', 'pixel', 
'franklin', 'lucy', 'artie', 'linus', 'charlie'} 
>>> intersect = cs134_dogs & peanuts 
>>> intersect 
{'sally', 'linus'} 
>>> diff = cs134_dogs - peanuts 
>>> diff 
{'chelsea', 'artie', 'wally', 'pixel'} 
>>> cs134_dogs 
Original set is unchanged!{'sally', 'wally', 'linus', 'artie', 'chelsea', 'pixel'}
```
## Set Operations: Mutators

>>> cs134\_dogs **=** {"wally", "pixel", "linus", "chelsea", "sally", "artie"} >>> peanuts **=** {"sally", "linus", "charlie", "franklin", "lucy", "patty"}

>>> cs134\_dogs **|=** peanuts >>> cs134\_dogs **Original set is mutated!** {'sally', 'wally', 'patty', 'chelsea', 'pixel', 'franklin', 'lucy', 'artie', 'linus', 'charlie'}

```
>>> cs134_dogs = {"wally", "pixel", "linus", "chelsea", "sally", "artie"} 
>>> cs134_dogs &= peanuts 
>>> cs134_dogs 
Original set is mutated!
{'sally', 'linus'}
```

```
>>> cs134_dogs = {"wally", "pixel", "linus", "chelsea", "sally", "artie"} 
>>> cs134_dogs -= peanuts 
>>> cs134_dogs 
Original set is mutated!{'wally', 'artie', 'chelsea', 'pixel'}
```
• The usual operations you think of in set theory are implemented as follows

#### **The following operations always return a new set**.

- s1 | s2 **(Set Union)** 
	- Returns a new set that has all elements that are either in  $s1$  or  $s2$
- s1 & s2 **(Set Intersection)** 
	- Returns a new set that has all the elements that are common to both sets.
- s1 s2 **(Set Difference)** 
	- Returns a new set that has all the elements of  $S1$  that are not in  $S2$
- s1 |= s2, s1  $\&=$  s2, s1 -= s2 are versions of  $\vert$ ,  $\&=$  that mutate s1 to become the result of the operation on the two sets.

Set Examples (live coding)